## **Example of PowerSchool Information and Email Notices**

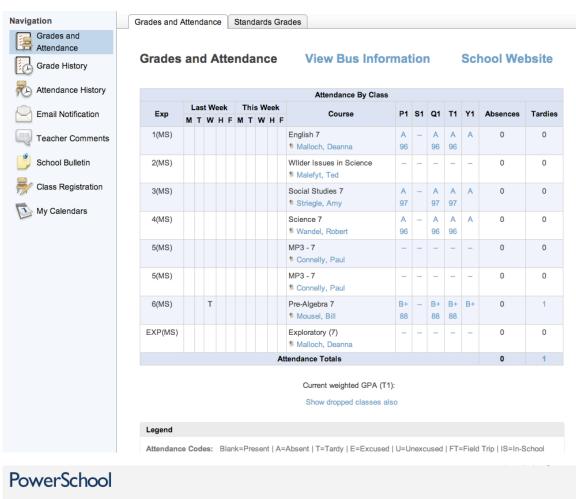

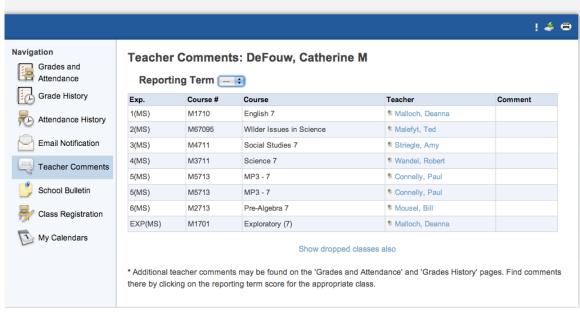

## Progress Report From Hamilton Middle School | | X | Trash | X

show details Oct 27 (3 days ago)

hcsps@hamiltonschools.us to me

Progress Report For DeFouw, Catherine M as of 10/27/2011

Summary Report

PERIOD 1(MS): English 7 (Teachers: Malloch, Deanna)

Current Grade: A Absences: 2 Tardies: 0

PERIOD 2(MS): Wilder Issues in Science (Teachers: Malefyt, Ted) Current Grade: Absences: 0 Tardies: 0

PERIOD 3(MS): Social Studies 7 (Teachers: Striegle, Amy)

Current Grade: A Absences: 2 Tardies: 0

PERIOD 4(MS): Science 7 (Teachers: Wandel, Robert)

Current Grade: A Absences: 2 Tardies: 0

PERIOD 5(MS): MP3 - 7 (Teachers: Connelly, Paul)

Current Grade: Absences: 2 Tardies: 0

PERIOD 6(MS): Pre-Algebra 7 (Teachers: Mousel, Bill)

Current Grade: B+ Absences: 2 Tardies: 1

PERIOD EXP(MS): Exploratory (7) (Teachers: Malloch, Deanna) Current Grade: Absences: 2 Tardies: 0

For up-to-date information on your student 24 hours a day see the school web site at PS7/public/

\*\*This information is provided for convenience only and has not been verified for accuracy. Not intended to be an official report.\*\*

[8890-T1--8890-5]